For Live Classes, Recorded Lectures, Notes & Past Papers visit: www.megalecture.com

**1 |** P a g e P r e - R e l e a s e M a t e r i a l ( M a y / J u n ' 1 8 )

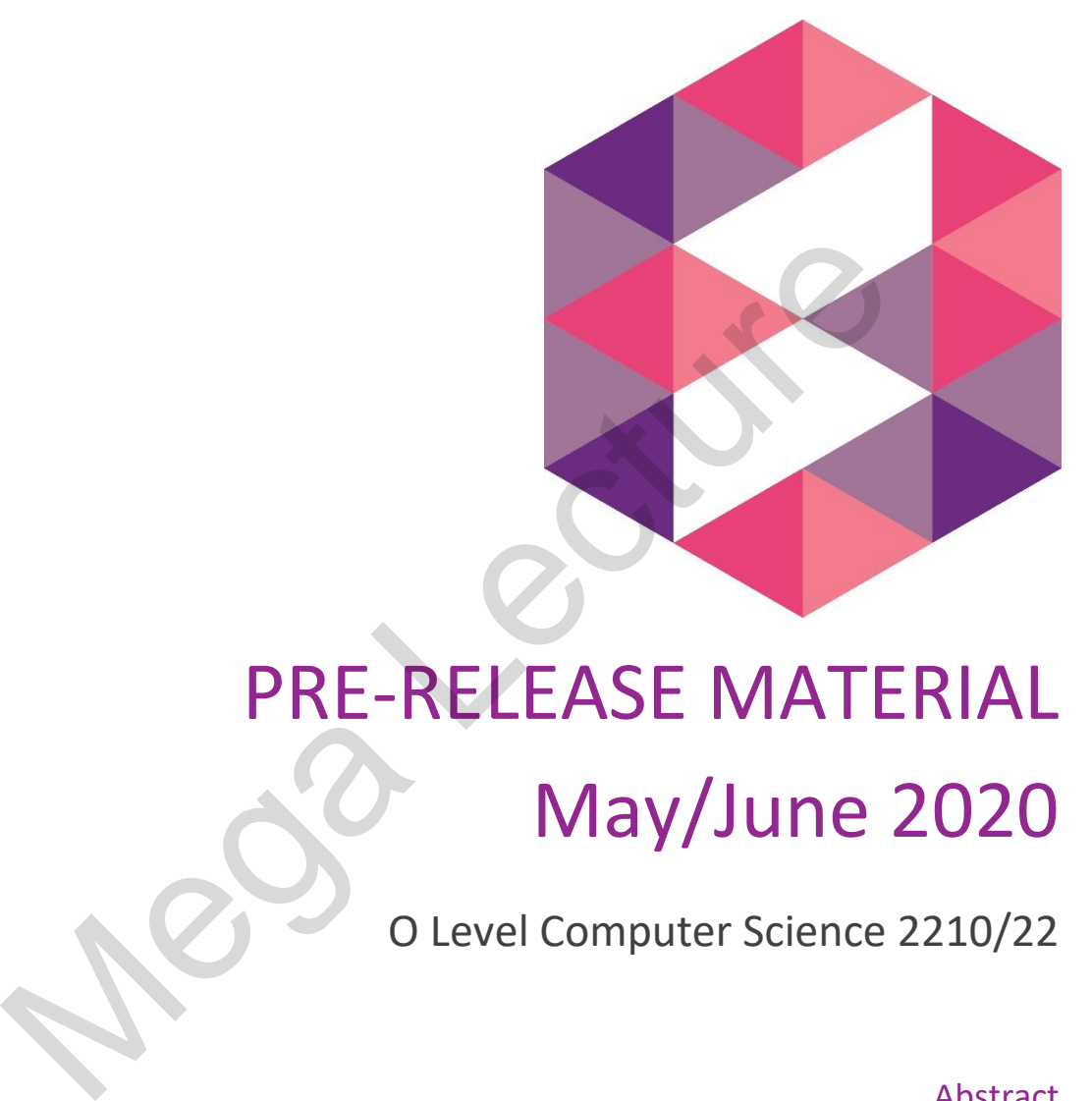

# PRE-RELEASE MATERIAL May/June 2020

O Level Computer Science 2210/22

#### Abstract

This document provides solution to the Cambridge pre-release material for Computer Science 2210

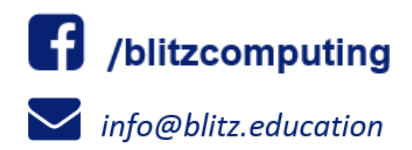

Prepared by: Blitz Computing

P r e - R e l e a s e M a t e r i a l ( M a y / J u n ' 20 )

## Pre-Release Material Tasks

A car park payment system allows customers to select the number of hours to leave their car in the car park. The customer will get a discount if they enter their frequent parking number correctly. The system calculates and displays the amount the customer must pay. The price of parking, the number of hours the customer can enter, and any discount depend upon the day of the week and the arrival time. The number of hours entered is a whole number. The price per hour is calculated using the price in force at the arrival time. No parking is allowed between Midnight and 08:00.

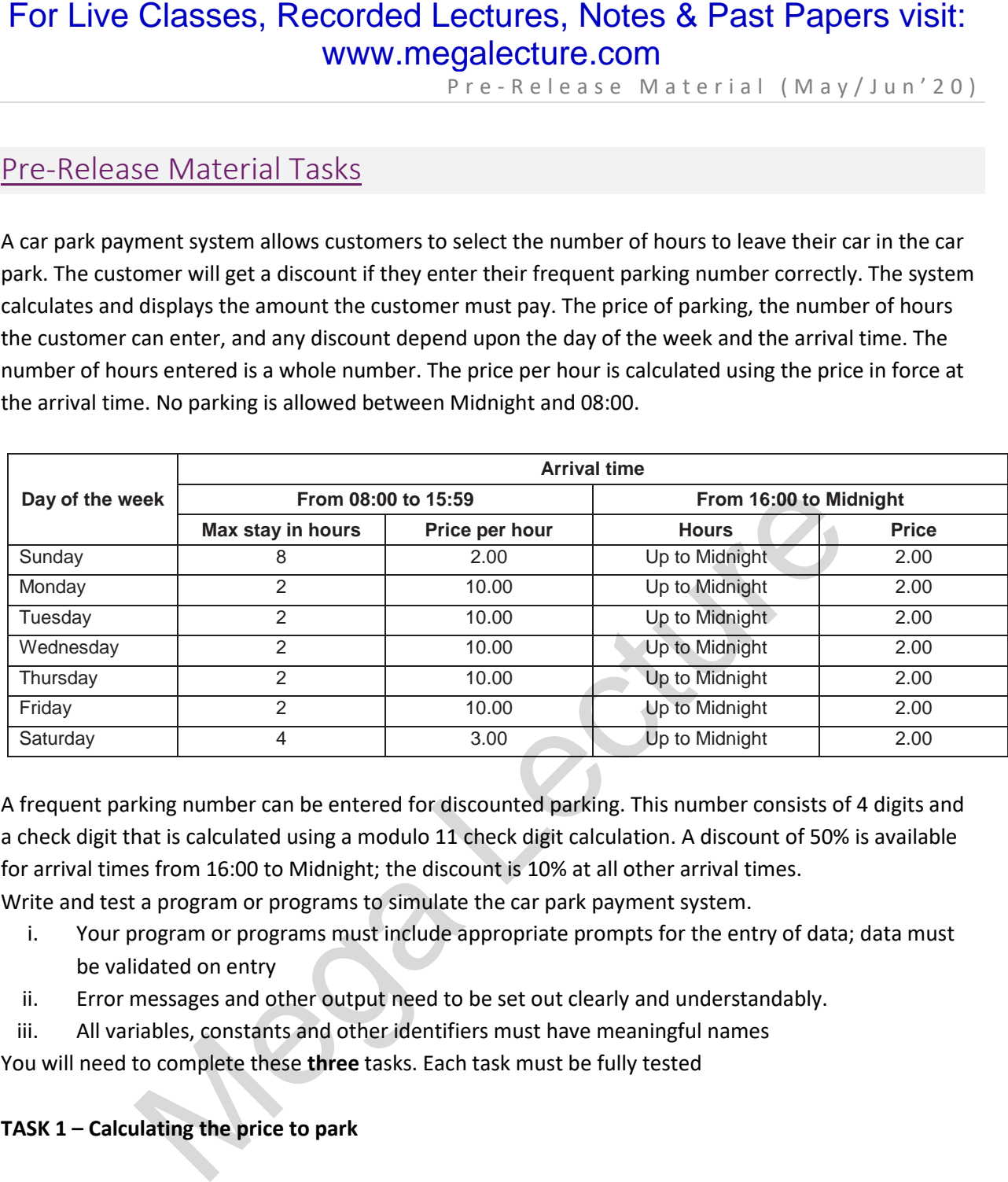

A frequent parking number can be entered for discounted parking. This number consists of 4 digits and a check digit that is calculated using a modulo 11 check digit calculation. A discount of 50% is available for arrival times from 16:00 to Midnight; the discount is 10% at all other arrival times.

Write and test a program or programs to simulate the car park payment system.

- i. Your program or programs must include appropriate prompts for the entry of data; data must be validated on entry
- ii. Error messages and other output need to be set out clearly and understandably.
- iii. All variables, constants and other identifiers must have meaningful names

You will need to complete these **three** tasks. Each task must be fully tested

#### **TASK 1 – Calculating the price to park**

A customer inputs the day, the hour of arrival excluding minutes (for example 15:45 would be 15), the number of hours to leave their car, and a frequent parking number if available. If the frequent parking number has an incorrect check digit, then no discount can be applied. The price to park, based on the day, the hour of arrival, the number of hours of parking required and any discount available, is calculated and displayed.

P r e - R e l e a s e M a t e r i a l (M a y / J u n ' 20)

#### **TASK 2 – Keeping a total of the payments**

Extend Task 1 to keep a daily total of payments made for parking. The daily total is zeroed at the start of the day. For the simulation, each customer inputs the amount paid, this must be greater than or equal to the amount displayed. There is no change given so the amount input may exceed the amount displayed. For Live Classes, Recorded Lectures, Notes & Past Papers visit:<br>
Yer-Release Material (May/Jum<sup>2</sup>20)<br>
Yer-Release Material (May/Jum<sup>2</sup>20)<br>
ASK2 – Keeping a total of the payments made for parting. The drily total is zeroed

Each customer payment is added to the daily total, and this total is displayed at the end of the day.

#### **TASK 3 – Making payments fairer**

Customers have complained that sometimes they are being charged too much if they arrive before 16:00 and depart after 16:00. Extend Task 1 to calculate the price before 16:00, then add the evening charge. For example, a customer arriving at 14:45 on a Sunday and parking for five hours was previously charged 10.00 and would now be charged 6.00

P r e - R e l e a s e M a t e r i a l ( M a y / J u n ' 20 )

## Concept and Understanding of Tasks

All 3 tasks are a part of one big problem i.e. setting up a parking system with different criteria for charge calculation. Both task 2 and task 3 modifies code/algorithm of task 1, hence all three tasks are considered separate programs. The general flow and explanation of each task is provided separately in the following diagram.

#### *Task 1*

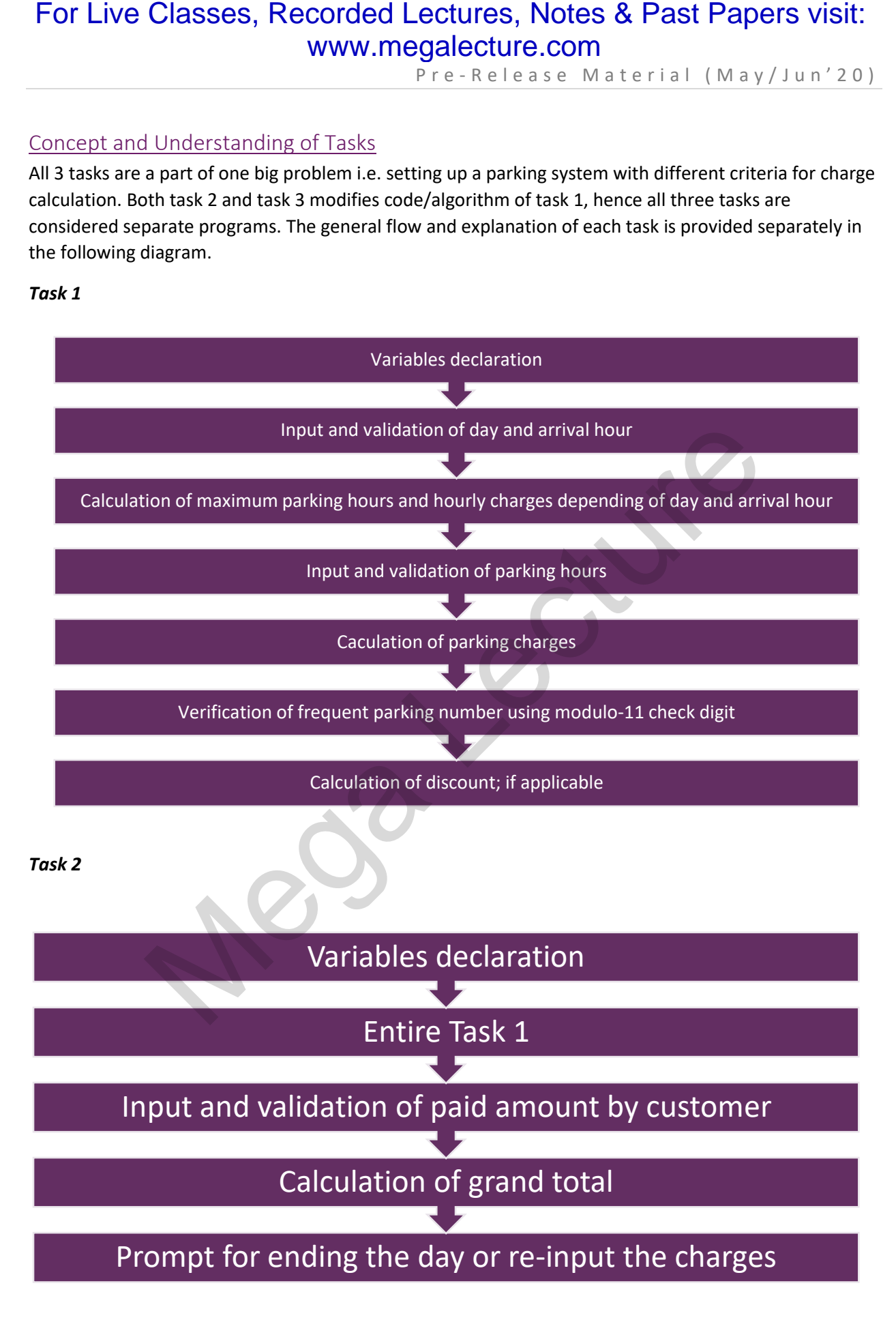

P r e - R e l e a s e M a t e r i a l (M a y / J u n ' 20)

#### *Task 3*

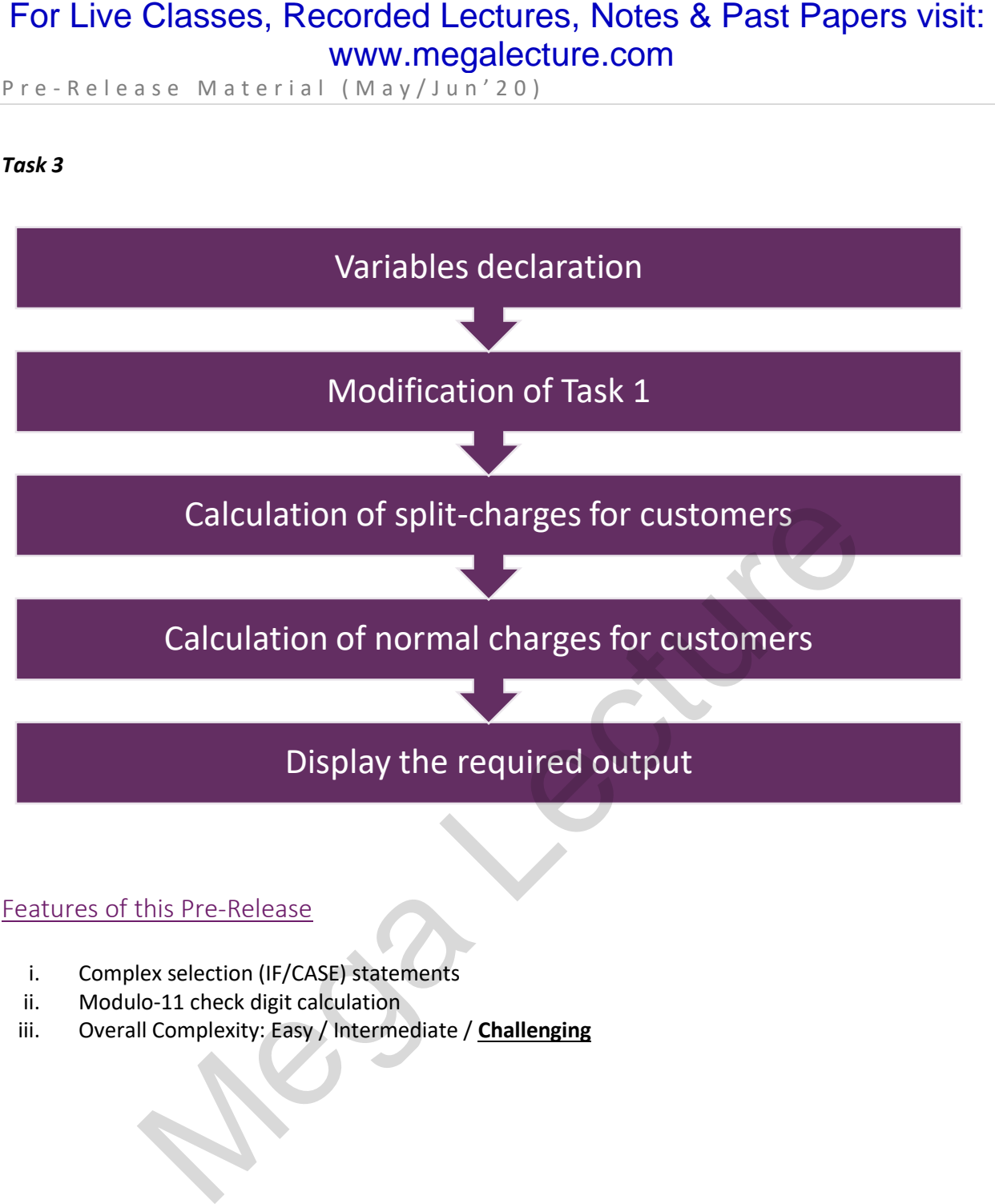

## Features of this Pre-Release

- i. Complex selection (IF/CASE) statements
- ii. Modulo-11 check digit calculation
- iii. Overall Complexity: Easy / Intermediate / **Challenging**

P r e - R e l e a s e M a t e r i a l ( M a y / J u n ' 20 )

#### Approach to Solution

Like every algorithm, there can be many possible approaches to solve these tasks depending upon the understanding of person. We are listing down the key points that reflect our understanding and we'll solve these tasks according to following **assumptions**.

1. In Task1, the check digit calculation needs to be done for verifying "frequent parking number". There are **two possible ways** to do this calculation and we will do it using a simplified method.

#### Color Codes

The pseudocode uses different colors to represent keywords for easier understanding. These color codes are listed below.

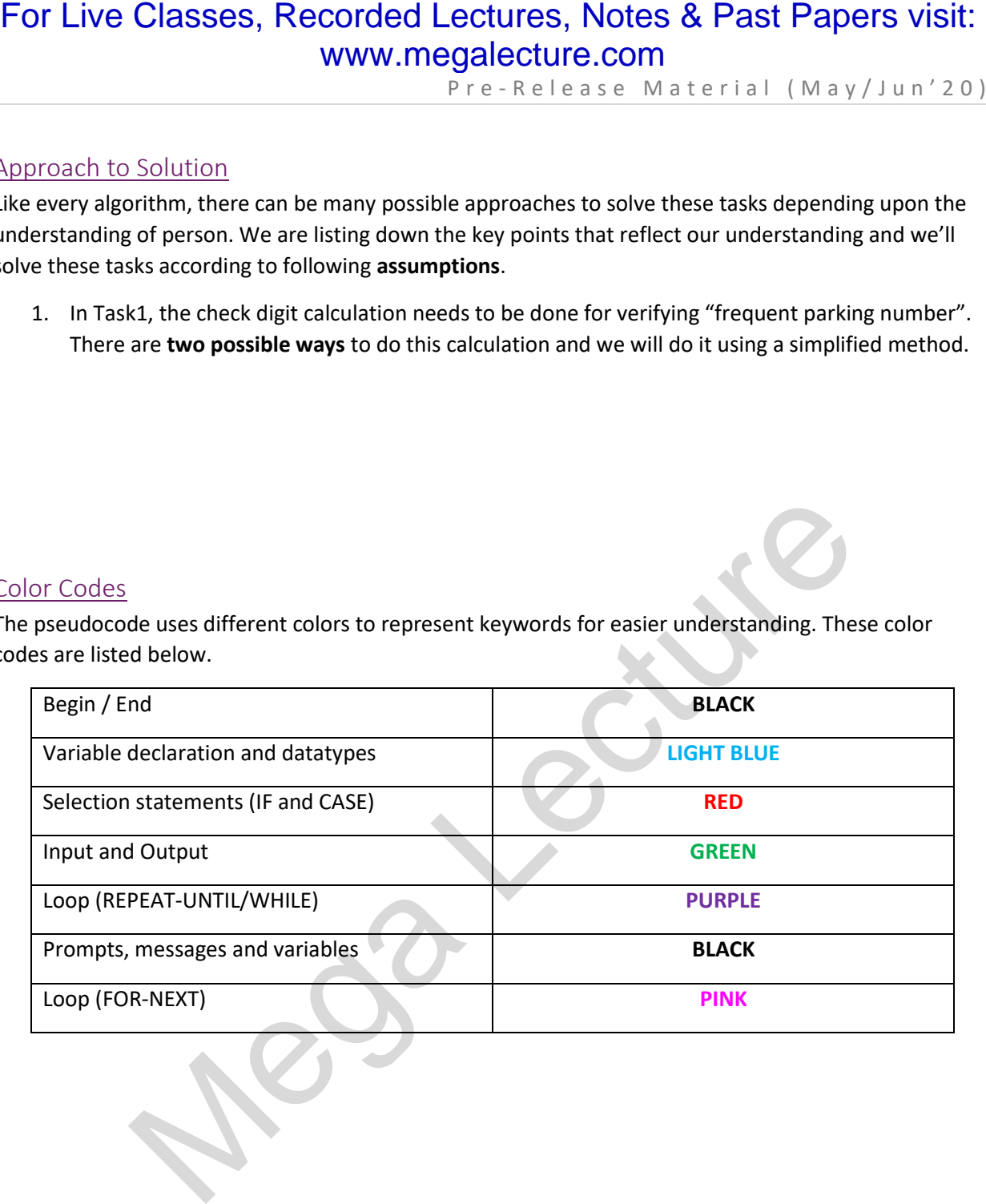

## For Live Classes, Recorded Lectures, Notes & Past Papers visit: www.megalecture.com

P r e - R e l e a s e M a t e r i a l ( M a y / J u n ' 20 )

## Explanation of Algorithm of Tasks

The explanation of the algorithms used in each task is listed below.

#### Task 1

In this task we have to calculate the charges for parking the vehicle. If you read the pre-release completely, then you will quickly realize that a lot of information needs to be collected before you can calculate the parking charges and the information is scattered in bits and pieces.

Let's summarize everything that we need to do in Task 1:

- 1. Input the day of the week.
- 2. Input the arrival time.
- 3. Input the number of hours to park.
- 4. Calculate the parking charges depending upon the day (1) and arrival time (2). Also, take into consideration that charges are different depending upon the arrival time (2).
- 5. Input the "frequent parking number", if available, and verify it using modulo 11 check digit calculation.
	- i. If "frequent parking number" is correct then apply discount depending upon the arrival time (2). For morning (8hrs – 15hrs) its 10% and for evening (16hrs – 24hrs) its 50%
- 6. Finally print the parking fee, hour of the arrival, number of parking hours and discount (if applicable)

All the inputs will be **validated using WHILE** statement which forces the user to input only valid data.

In order to calculate the parking charges, the person will first input the day and his arrival time. The price per hour and the maximum parking stay is further divided into two categories (**morning hours or evening hours**) depending upon the arrival time. If you notice, then morning timings for Sunday and Saturday have different charges and stay hours while all other days are same. Similarly evening charges and stay hours are **same for all days**, irrespective of the day. put the arrival time.<br>
put the number of hours to park.<br>
liculate the parking charges depending upon the day (1) and arrival time (2). Also<br>
to consideration that charges are different depending upon the arrival time (2).

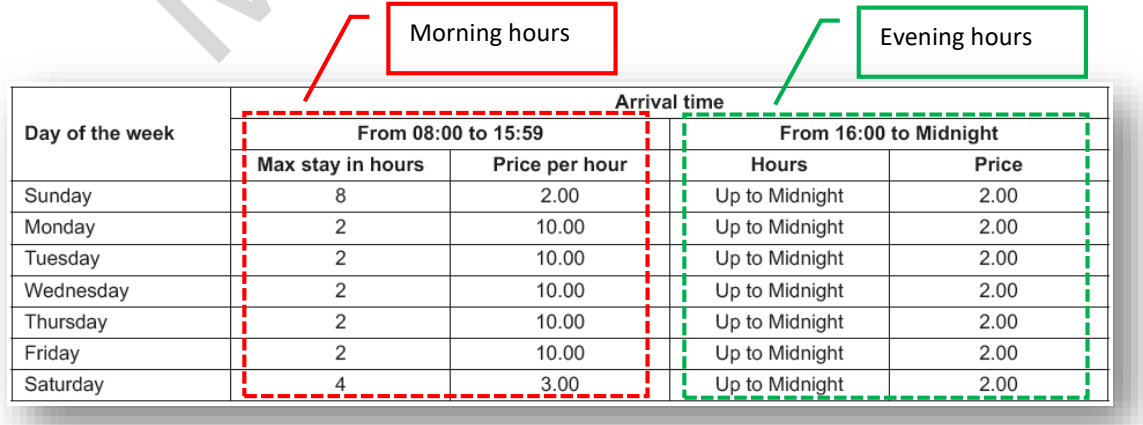

P r e - R e l e a s e M a t e r i a l ( M a y / J u n ' 20 )

So, there are 4 possibilities which decide the charges of parking. These are:

- 1) Person comes on Sunday and between 8 to 15hrs.
- 2) Person comes on Saturday and between 8 to 15hrs
- 3) Person comes on any day from Monday to Friday and between 8 to 15hrs
- 4) Person comes on any day after 15hrs

All of the above conditions will be implemented using IF statements in our program.

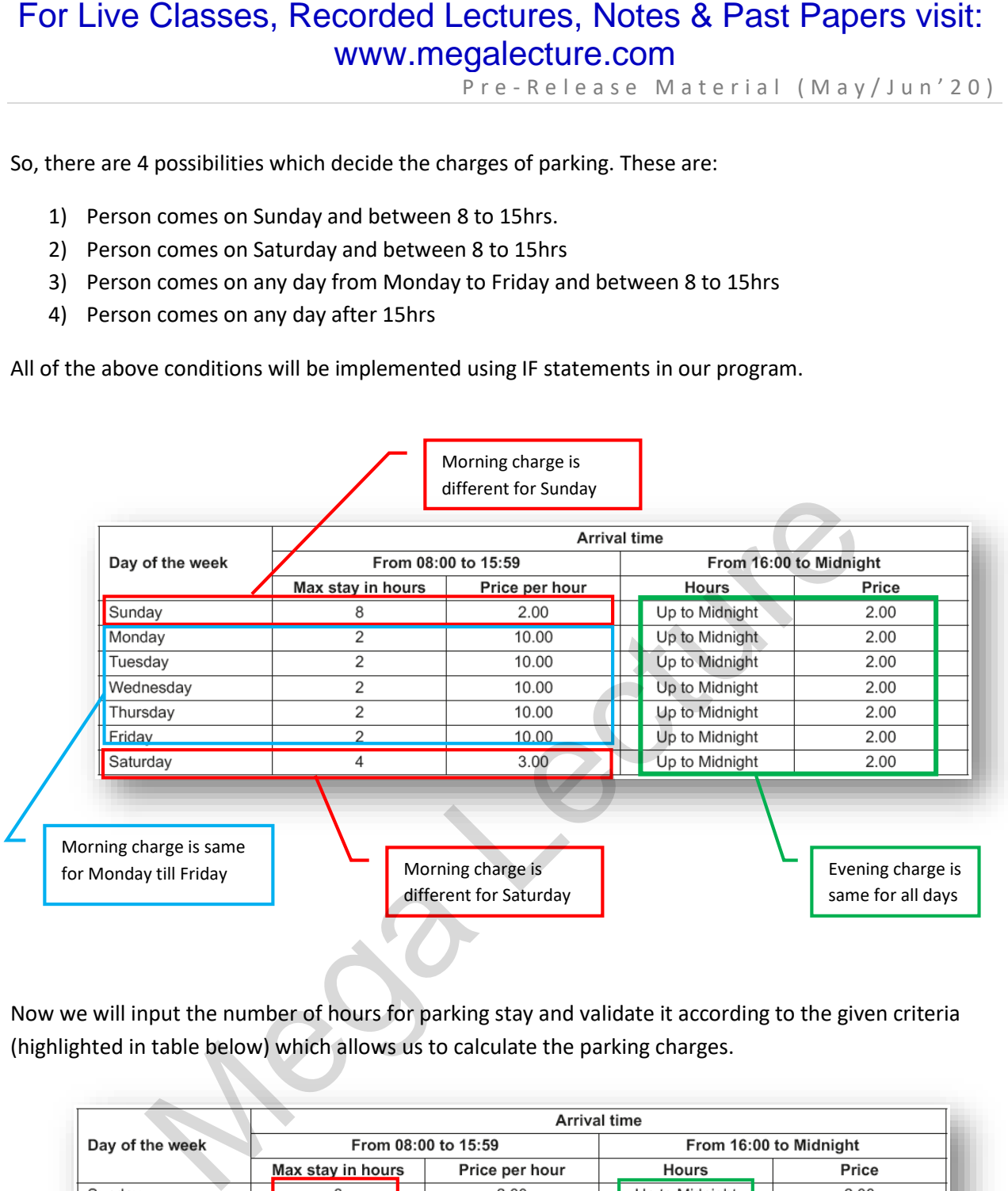

Now we will input the number of hours for parking stay and validate it according to the given criteria (highlighted in table below) which allows us to calculate the parking charges.

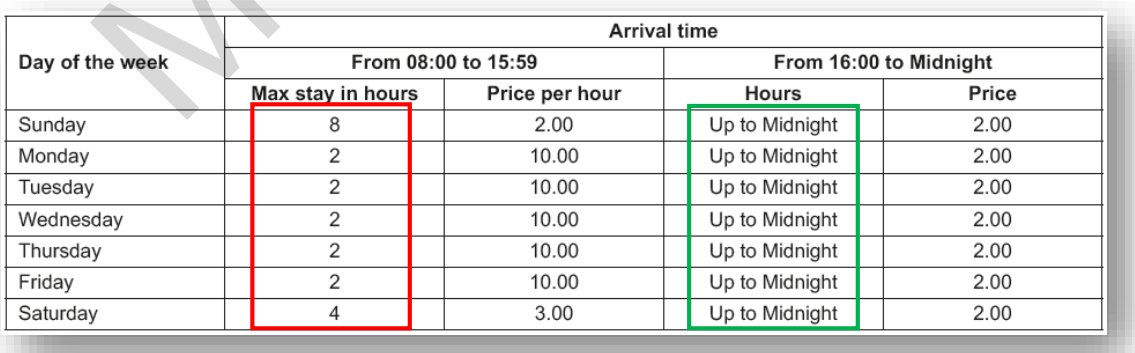

P r e - R e l e a s e M a t e r i a l ( M a y / J u n ' 20 )

At this stage we have all the relevant data needed to calculate the parking charges. We will now move on to **apply discount** which depends upon a "frequent parking number".

According to the pre-release, the verification of "frequent parking number" needs to be done using modulo 11 check digit method and if it found to be correct, then apply the discount percentage (which is 10% of the total charges in morning timings and 50% on evening timings). It is mentioned that the "frequent parking number" is a 4-digit number plus a check digit i.e. total 5-digits number.

The modulo-11 check digit verification is quite simple and explained below.

- 1. Each digit is assigned a **weight** from 1 to 5, starting from right-most digit.
- 2. The weights are **multiplied** with their respective digits.
- 3. The values obtained (from step 2) are **added** together.
- 4. The result of step 3 is **divided (MOD) by 11** and its remainder is recorded.
- 5. If the **remainder is zero** then the **number is correct**, otherwise it contains some error.

#### *Example:*

Let's verify the frequent parking number 43573 and see if it valid.

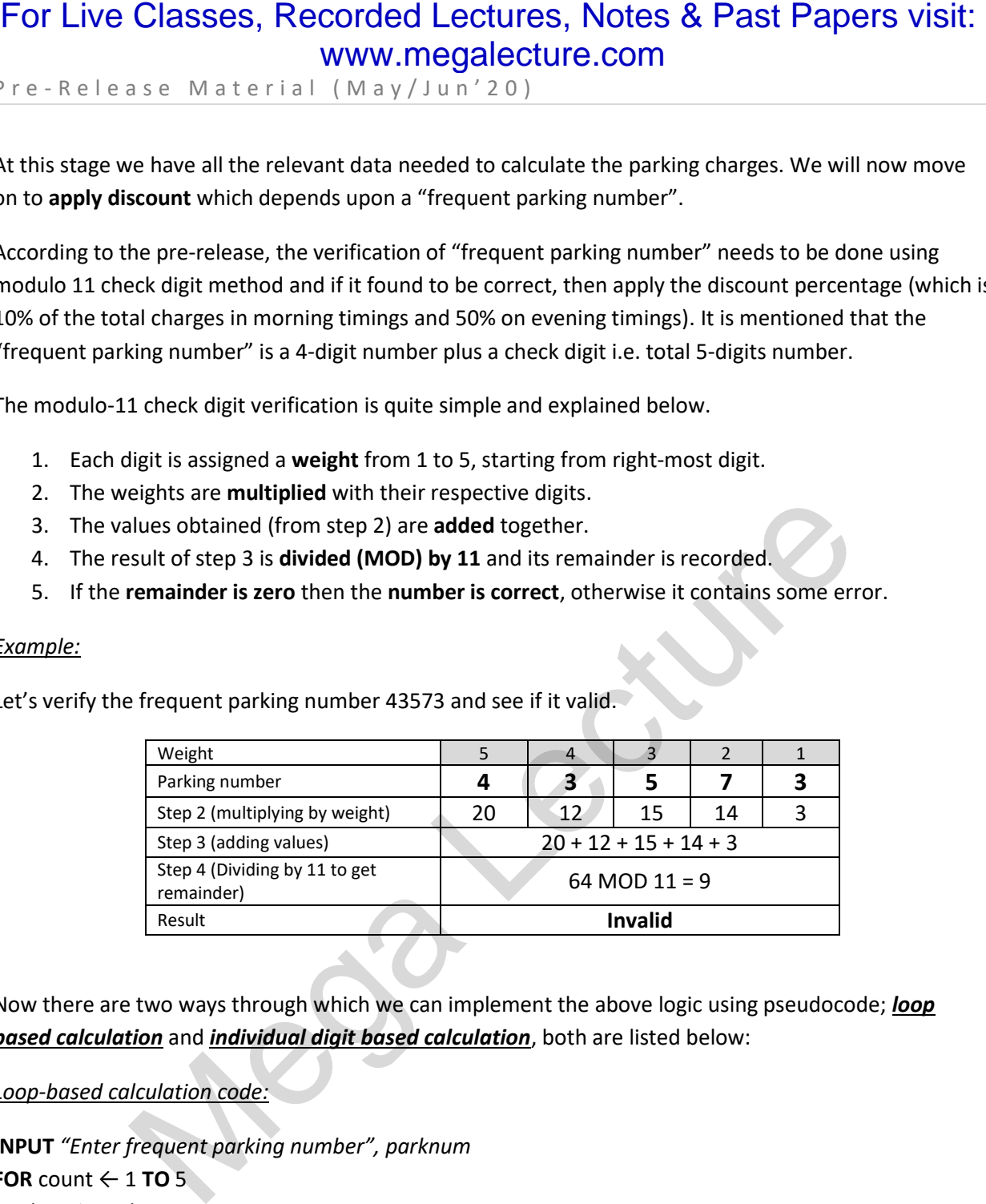

Now there are two ways through which we can implement the above logic using pseudocode; *loop based calculation* and *individual digit based calculation*, both are listed below:

#### *Loop-based calculation code:*

```
INPUT "Enter frequent parking number", parknum
FOR count ← 1 TO 5
   digit ← parknum MOD 10
   sum \leftarrow sum + (digit * count)parknum ← (parknum – digit) / 10
NEXT
remainder ← sum MOD 11
IF remainder = 0 THEN
   PRINT "Valid parking number"
ELSE
```

```
PRINT "Invalid parking number"
```
#### **END IF**

P r e - R e l e a s e M a t e r i a l ( M a y / J u n ' 20 )

#### *Individual digit-based calculation code:*

**INPUT** *"Enter frequent parking number", d1, d2, d3, d4, checkdigit* sum  $\leftarrow$  (d1  $*$  5) + (d2  $*$  4) + (d3  $*$  3) + (d4  $*$  2) + (checkdigit  $*$  1) remainder ← sum MOD 11 **IF** remainder = 0 **THEN PRINT** "Valid parking number" **ELSE PRINT** "Invalid parking number" **END IF** For Live Classes, Recorded Lectures, Notes & Past Papers visit:<br>
www.megalecture.com<br>  $r = k + e + s + e$  as a Material (May/Jun'20)<br>  $p + e + k + e + s + e$  as a Material (May/Jun'20)<br>
NPUT "Enterfrequent parking number", d1, d2, d3, d4,

In "individual digit" method, we are simply taking input of each digit separately in different variables (d1, d2, d3, d4, checkdigit). This makes this method easier to understand as compare to the loop based method and we will be utilizing it in our pseudocode.

> *There is one potential problem that needs to be taken care of in the code. Since we are using modulo 11 check digit method so there is a possibility that the check digit may be 10 which is usually represented by X. We need to make sure (by displaying a message) that the user enters this X as 10 in the program otherwise the program will not work correctly)*

We will now apply the discount to the total parking charges if the "frequent parking number" is valid and print all the required information i.e. total price/charges, hour of arrival, number of parking hours and discount.

#### Task 2

In this task, we will calculate the grand total of all parking charges collected during the day. The task is extremely simple and we can easily setup the REPEAT loop to enclose entire task 1 and add code in the end to input the payment and add it to the grand total. The only validation we need to perform is to make sure that payment entered by the user should be equal or greater than the calculated charges. We will then present the user an option (using REPEAT loop) to end the day so grand total can be displayed.

#### Task 3

In this task we need to improve the parking charge calculation done in task 1. If you noticed in task 1, then there is a fundamental flaw in the charge calculation. The flaw impacts those persons who park their cars before 16hrs and depart after 16hrs.

For example, if a person arrival time is 15hrs on Saturday, then he is allowed the maximum parking time of 4 hours. Let's say he park the car for 4 hours so his departure time would be 19hrs and his total charges would be 4hrs  $x$  \$3 = \$12. But according to the given chart of price, the parking charges reduces to flat-rate of \$2 after 16hrs time mark. So the person should really be paying (1hr x \$3) + \$2 = \$5, but our calculation didn't take this into consideration and apply the charges of morning hours even when the charges should be changed to evening and only \$2 should be **added**.

P r e - R e l e a s e M a t e r i a l ( M a y / J u n ' 20 )

## Task 1 Solution (Pseudocode)

#### **BEGIN**

**DECLARE** *day 0, hourarrival 0, noofhours 0, maxhours 0, remainder 0* **AS INETGER DECLARE**  $d1 \leftarrow 0$ ,  $d2 \leftarrow 0$ ,  $d3 \leftarrow 0$ ,  $d4 \leftarrow 0$ , checkdigit  $\leftarrow 0$  AS INTEGER **DECLARE** *discount 0.0, discountamount 0.0, hourlyprice 0.0, totalprice 0.0* **AS FLOAT DECLARE** *choice* **AS CHAR** For Live Classes, Recorded Lectures, Notes & Past Papers visit:<br>  $\frac{1}{2}$   $\frac{1}{2}$   $\frac{1}{2}$   $\frac{1}{2}$   $\frac{1}{2}$   $\frac{1}{2}$   $\frac{1}{2}$   $\frac{1}{2}$   $\frac{1}{2}$   $\frac{1}{2}$   $\frac{1}{2}$   $\frac{1}{2}$   $\frac{1}{2}$   $\frac{1}{2}$   $\frac{1}{2}$   $\frac{1}{$ 

**INPUT** "Enter day. (Sunday=1, Monday=2 till Saturday=7)"*, day* **WHILE** day < 1 **OR** day > 7

```
INPUT "Wrong input. Day should be between 1 to 7", day
END WHILE
```
**INPUT** "Enter arrival hour. (8 to 23)"*, hourarrival*

**WHILE** *hourarrival* < 8 **OR** *hourarrival > 23* 

**INPUT** "Wrong input. Arrival hour should be between 8 and 23"*, hourarrival* **END WHILE**

```
IF day = 1 AND hourarrival < 16 THEN
```

```
maxhours \leftarrow 8
```

```
hourlyprice \leftarrow 2.00
```

```
ELSE IF day = 7 AND hourarrival < 16 THEN
```

```
maxhours \leftarrow 4
```

```
hourlyprice \leftarrow 3.00
```

```
ELSE IF hourarrival < 16 THEN
```

```
maxhours \leftarrow 2
```
*hourlyprice*  $\leftarrow$  10.00

#### **ELSE**

```
maxhours  24 - hourarrival
hourlyprice \leftarrow 2.00
```
#### **END IF**

**PRINT** "Allowed max parking hours are "*, maxhours* **INPUT** "Enter number of hours to park the vehicle"*, noofhours* **WHILE** *noofhours* < 1 **OR** *noofhours > maxhours* **PRINT** "Wrong input. Max hours allowed are "*, maxhours* **INPUT** *noofhours* **END WHILE**

11 | P a g e Prepared by: Blitz Computing

P r e - R e l e a s e M a t e r i a l ( M a y / J u n ' 20 )

```
IF hourarrival < 16 THEN
   totalprice  noofhours * hourlyprice
   discount \leftarrow 0.1ELSE 
   totalprice  hourlyprice
   discount \leftarrow 0.5
```
#### **END IF**

**INPUT** "Do you want to enter frequent parking number? (Y/N)"*, choice*

#### **IF** *choice = 'Y'* **THEN**

**INPUT** "Enter frequent parking number. Please note if your number's last digit is X, then you have to enter 10 in its place" , *d1, d2, d3, d4, checkdigit remainder (d1 \* 5) + (d2 \* 4) + (d3 \* 3) + (d4 \* 2) + (checkdigit \* 1) remainder remainder MOD 11* **IF** *remainder = 0* **THEN** *discountamount totalprice \* discount totalprice totalprice – discountamount* For Live Classes, Recorded Lectures, Notes & Past Papers visit:<br>
www.megalecture.com<br>  $\frac{1}{16}$  re-Release Material (May/Jun'20)<br>
IF how trivial < for HEN<br>
totaking the change of hours of hours of the state and the state

## **END IF**

**END IF**

```
PRINT "The arrival hour is ", hourarrival
PRINT "Number of hours of parking are ", noofhours
PRINT "Discount applied is ", discountamount
PRINT "Total payment of parking is ", totalprice
```
#### **END**

#### **Efficiency of Algorithm**

- All identifiers are initialized with default values.
- Use of WHILE loop to validate all user inputs
- Verification of parking number using modulo 11 check digit

P r e - R e l e a s e M a t e r i a l ( M a y / J u n ' 20 )

#### Pseudocode Explanation of Task 1

For Live Classes, Recorded Lectures, Notes & Past Papers visit:<br>
Ye - Release Material (May/Jum<sup>-2</sup>D)<br>
Seudocode Explanation of Task 1<br>
Seudocode Explanation of Task 1<br>
Decome day - 0, day - 0, day - 0, day - 0, day - 0,

Declaration of variables

Input and validation of day using WHILE statement. The day will be entered as numbers where Sunday=1, Monday=2 till Saturday=7

Input and validation of arrival hour. It should be between 8hrs and 23hrs. It cannot be 24hrs as parking is not allowed "from" midnight i.e. 24hrs

The primary statements which will set the values of hourly price and max parking hours allowed. We will use these values later to calculate the total price. As explained earlier, there can be only 4 ways in which the price can be calculated

Sunday and morning (8 to 15)

Saturday and morning (8 to 15)

All other days and morning (8 to 15)

All days and evening (16 to 24)

**PRINT** "Wrong input. Max hours allowed are", maxhours **INPUT** noofhours **END WHILE** 

> Input of max hours of parking. The hours allowed has been calculated in the above IF statements so validation can be easily performed.

P r e - R e l e a s e M a t e r i a l ( M a y / J u n ' 2 0 )

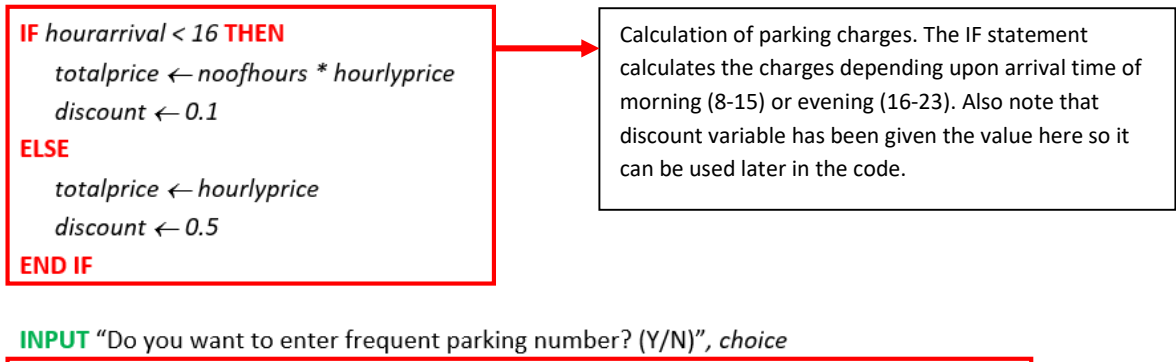

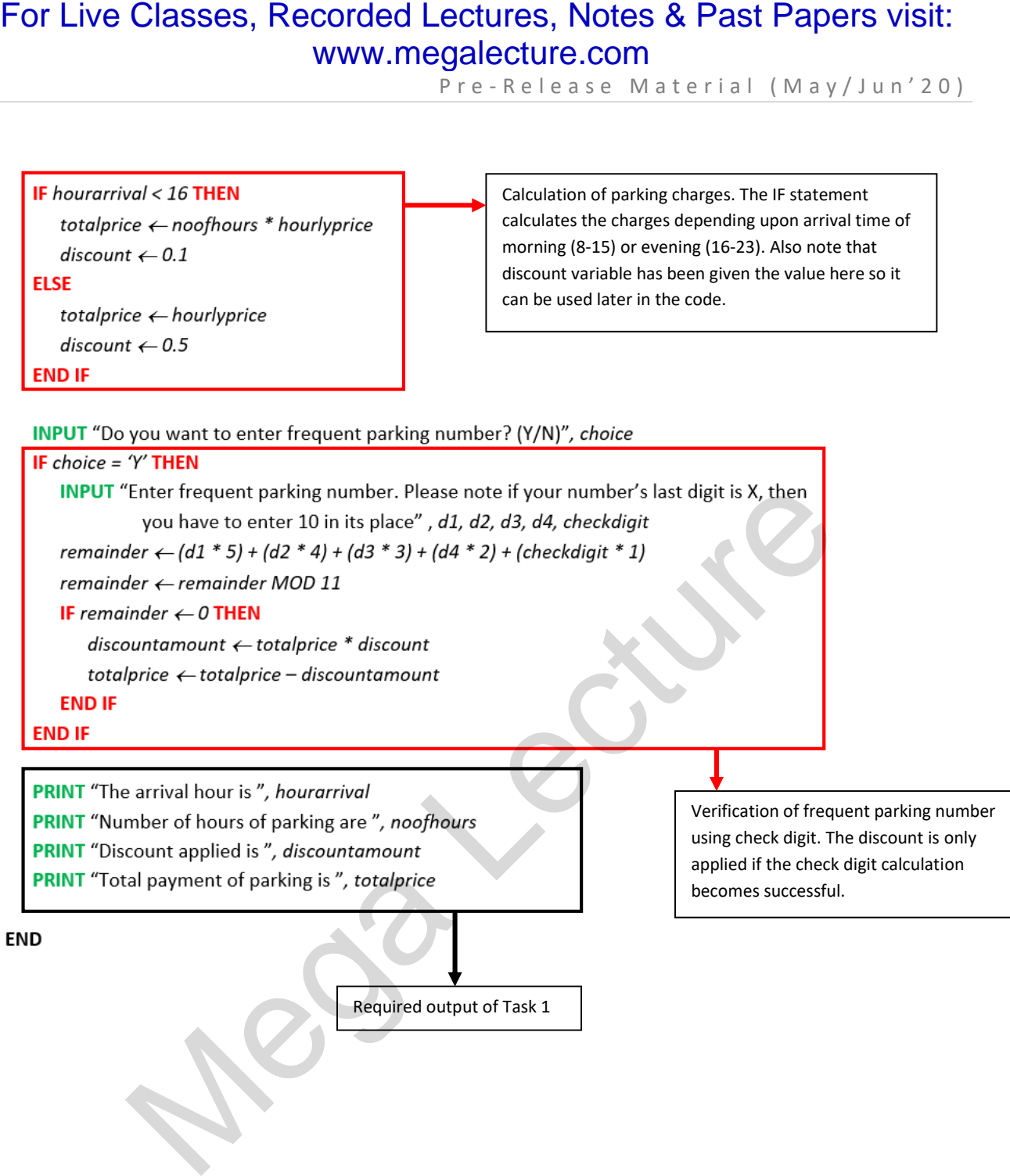

Required output of Task 1

P r e - R e l e a s e M a t e r i a l (M a y / J u n ' 20)

## Task 2 Solution (Pseudocode)

*\* Since this task extends task 1, only newly added variables & code is shown. The location of task 1 code is mentioned clearly.*

#### **BEGIN**

#### **[ALL IDENTIFIERS OF TASK 1]**

**DECLARE** *daytotal 0.0, paidamount 0.0* **AS FLOAT DECLARE** *dayrepeat* **AS CHAR**

#### **REPEAT**

#### **[ENTIRE TASK 1 CODE]**

**INPUT** "Enter the amount to pay"*, paidamount* **WHILE** *paidamount < totalprice* **INPUT** "Wrong input. Amount should be equal or greater than total"*, paidamount* **END WHILE** For Live Classes, Recorded Lectures, Notes & Past Papers visit:<br>
Ye - Release Material (May/Jum<sup>2</sup>20)<br>
Ye - Release Material (May/Jum<sup>2</sup>20)<br>
Task 2 Solution (Pseudocode)<br>
Matubementos deary,<br>
Henne Theodocode)<br>
MALIDENTIF

*daytotal daytotal + paidamount*

**INPUT** "Do you want to end the day and display the earnings? (Y/N)"*, dayrepeat* **UNTIL** *dayrepeat = 'Y'* 

**PRINT** "Total earning for today is"*, daytotal* **END**

# For Live Classes, Recorded Lectures, Notes & Past Papers visit:<br>www.megalecture.com

P r e - R e l e a s e M a t e r i a l ( M a y / J u n ' 20 )

## Pseudocode Explanation of Task 2

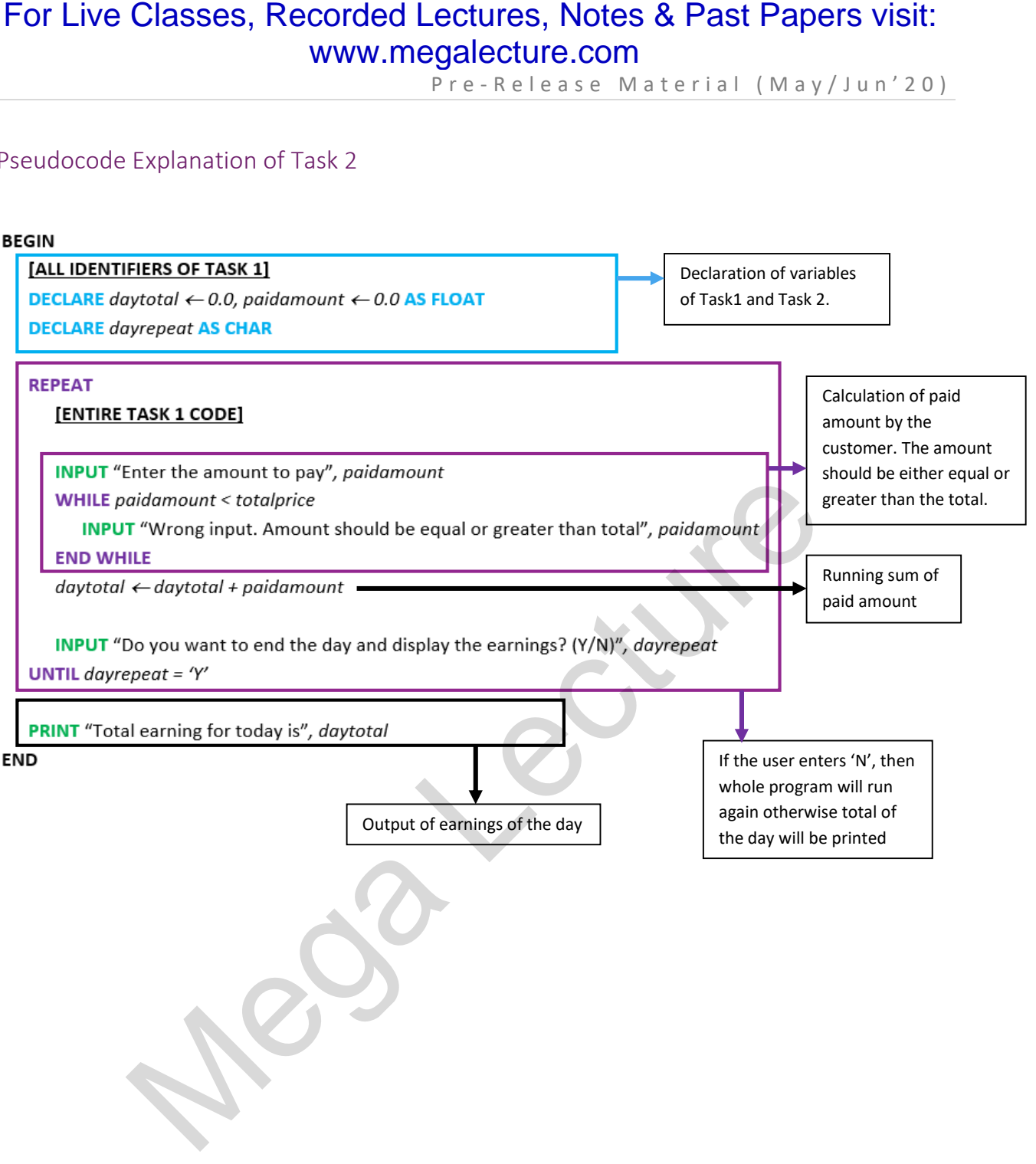

P r e - R e l e a s e M a t e r i a l ( M a y / J u n ' 20 )

## Task 3 Solution (Pseudocode)

*\* Since this task modifies task 1 code, it is rewritten completely.*

#### **BEGIN**

```
DECLARE day \leftarrow 0, hourarrival \leftarrow 0, noofhours \leftarrow 0, maxhours \leftarrow 0,
           remainder \leftarrow 0, hourdepart \leftarrow 0 AS INETGER
DECLARE d1 \leftarrow 0, d2 \leftarrow 0, d3 \leftarrow 0, d4 \leftarrow 0, checkdigit \leftarrow 0 AS INTEGER
DECLARE discount  0.0, discountamount  0.0, hourlyprice  0.0, totalprice  0.0 AS FLOAT
DECLARE choice AS CHAR
```

```
INPUT "Enter day. (Sunday=1, Monday=2,- Saturday=7)", day
WHILE day < 1 OR day > 7
  INPUT "Wrong input. Day should be between 1 to 7", day
END WHILE
```

```
INPUT "Enter arrival hour. (8 to 23)", hourarrival
```

```
WHILE hourarrival < 8 OR hourarrival > 23
```

```
INPUT "Wrong input. Arrival hour should be between 8 and 23", hourarrival
```
#### **END WHILE**

```
IF day = 1 AND hourarrival < 16 THEN
       maxhours \leftarrow 8hourlyprice \leftarrow 2.00
   ELSE IF day = 7 AND hourarrival < 16 THEN
       maxhours \leftarrow 4hourlyprice \leftarrow 3.00
   ELSE IF hourarrival < 16 THEN
       maxhours \leftarrow 2hourlyprice \leftarrow 10.00ELSE
       maxhours \leftarrow 24 - hourarrival
       hourlyprice \leftarrow 2.00
   END IF
   PRINT "Allowed max parking hours are ", maxhours
For Live Classes, Recorded Lectures, Notes & Past Papers visit:<br>
\frac{1}{2}<br>
\frac{1}{2} \frac{1}{2} \frac{1}{2} \frac{1}{2} \frac{1}{2} \frac{1}{2} \frac{1}{2} \frac{1}{2} \frac{1}{2} \frac{1}{2} \frac{1}{2} \frac{1}{2} \frac{1}{2} \frac{1}{2} \frac{1
```

```
INPUT "Enter number of hours to park the vehicle", noofhours
WHILE noofhours < 1 OR noofhours > maxhours
   PRINT "Wrong input. Max hours allowed are: ", maxhours
  INPUT noofhours
END WHILE
```
P r e - R e l e a s e M a t e r i a l ( M a y / J u n ' 20 )

```
hourdepart  hourarrival + noofhours
  IF hourarrival < 16 AND hourdepart > 16 THEN
      noofhours  noofhours – (hourdepart - 16)
      totalprice \leftarrow (noofhours * hourlyprice) + 2
      discount \leftarrow 0.1ELSE IF hourarrival < 16 AND hourdepart <= 16 THEN
      totalprice  noofhours * hourlyprice
      discount \leftarrow 0.1ELSE 
      totalprice  hourlyprice
      discount \leftarrow 0.5END IF
  INPUT "Do you want to enter frequent parking number? (Y/N)", choice
  IF choice = 'Y' THEN
      INPUT "Enter frequent parking number. Please note if your number's last digit is X, then 
             you have to enter 10 in its place" , d1, d2, d3, d4, checkdigit
      remainder  (d1 * 5) + (d2 * 4) + (d3 * 3) + (d4 * 2) + (checkdigit * 1)
      remainder  remainder MOD 11
      IF remainder = 0 THEN
         discountamount  totalprice * discount
         totalprice  totalprice – discountamount
      END IF
  END IF
  PRINT "The arrival hour is ", hourarrival
  PRINT "Number of hours of parking are ", noofhours
  PRINT "Discount applied is ", discountamount
For Live Classes, Recorded Lectures, Notes & Past Papers visit:<br>
WWW.megalecture.com<br>
\frac{P}{P} re- \frac{R} eleasse Material (May/Jun'20)<br>
Nourdeport \leftarrow howardvol + noofhours<br>
IF howardvol + 16 of NO hourdeport - 16 TH
```
youtube.com/c/MegaLecture/ +92 336 7801123

**PRINT** "Total payment of parking is "*, totalprice*

**END**

P r e - R e l e a s e M a t e r i a l (M a y / J u n ' 20)

## Pseudocode Explanation of Task 3

*\* Only the parking charges part is explained as the other parts of the code as same as task 1*

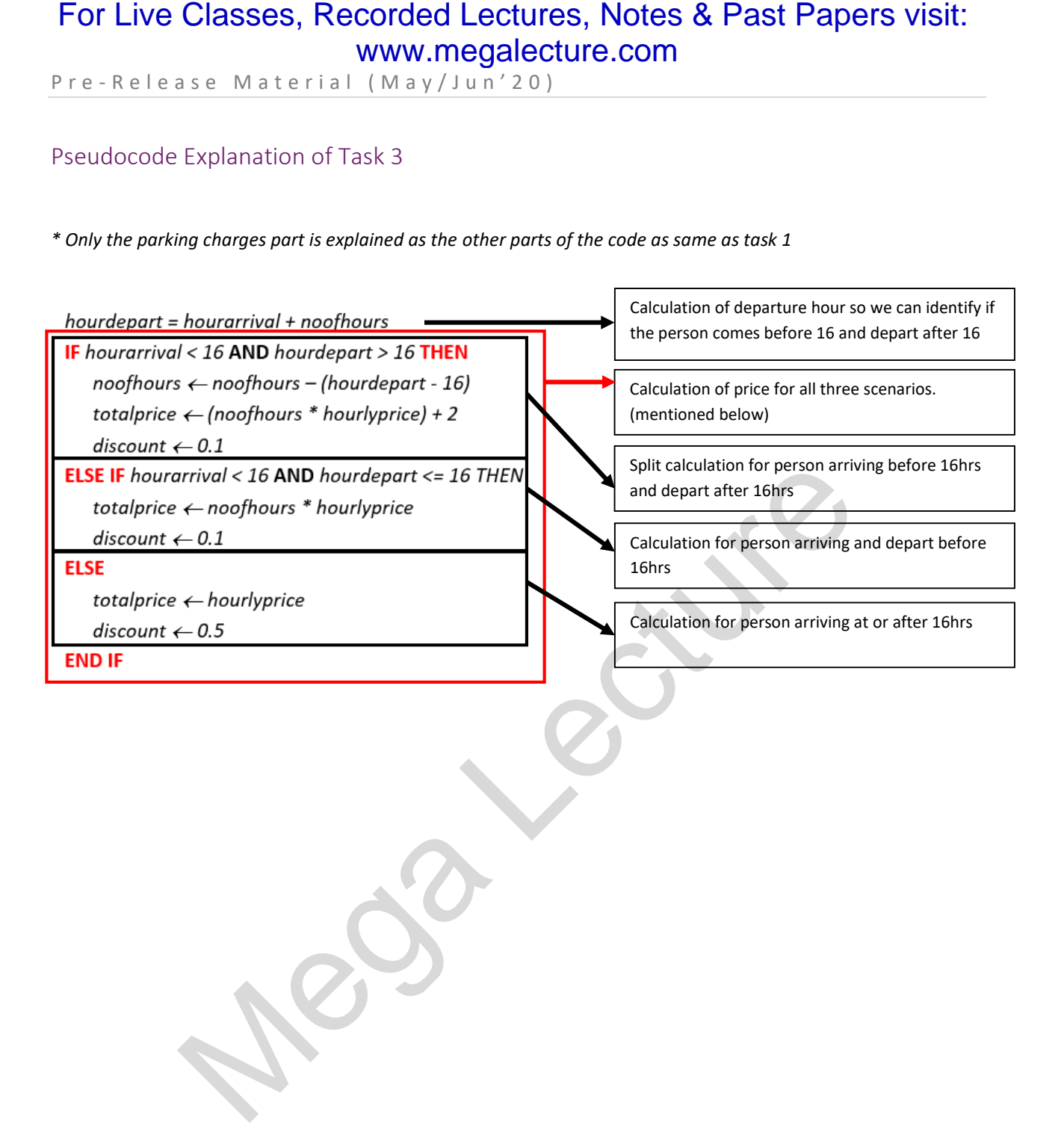

P r e - R e l e a s e M a t e r i a l ( M a y / J u n ' 20 )

## Practice Questions

- 1. When you performed the tasks, you used variables. Write suitable declarations for two of these. State what you used each one for.
- 2. Write an algorithm to complete Task 1, using either pseudocode, programming statements or a flowchart.
- 3. Write an algorithm to complete Task 2, using either pseudocode, programming statements or a flowchart.
- 4. Write an algorithm to show how you corrected the price calculation in Task 3. Use either pseudocode, programming statements or a flowchart.
- 5. Explain how you performed validation check for any two inputs in Task 2. You can include pseudocode or programming statements as part of your explanation.
- 6. Explain how your program identify incorrect "parking numbers" entered by the user. You can include pseudocode or programming statements as part of your explanation.
- 7. Write an algorithm in pseudocode or program code to show the modification needed to give back change to the user if he enters amount greater than the parking charges.
- 8. The parking manager decides to change the criteria of discount given to the customers. Now the customers would be given 2% discount if they park the car for more than 3 hours on any day and any time. This discount is only for the customers who doesn't have frequent parking number. Modify and rewrite your code of task 1 to accommodate this change. For Live Classes, Recorded Lectures, Notes & Past Papers visit:<br>
www.megalecture.com<br>  $r \cdot \frac{R \cdot \ln a}{R \cdot \ln a}$ <br>
Practice Questions<br>
2. When you used each one for . We also as a Masterial (May/Jun'20)<br>
Practice Questions<br>
5.

youtube.com/c/MegaLecture/ +92 336 7801123

9. Comment on the efficiency of your design for Task 1.

# For Live Classes, Recorded Lectures, Notes & Past Papers visit:<br>
Ye - Release Material (May/Jum<sup>2</sup>20)<br>
Comments & Feedback<br>
This documents prepare dry bilit Computing to help students prepare for Computer Science 2210<br>
The www.megalecture.com

P r e - R e l e a s e M a t e r i a l (M a y / J u n ' 20)

## Comments & Feedback

This document is prepared by **Blitz Computing** to help students prepare for Computer Science 2210 Paper 2 as well as for teachers delivering the same to their students.

We would like to hear your **comments, feedback and suggestions** which will **motivate** us providing quality content to students and teachers. If you find any mistake, feel free to inform us!

Visit our Facebook page at[: www.facebook.com/blitzcomputing](http://www.facebook.com/blitzcomputing) **OR** Email us at: info@blitz.education

Thank You!

Blitz Computing Team.